## **Nadviazanie spojenia s D2000 Serverom**

## Nadviazanie spojenia s procesom D2000 Server

Funkcie **D2\_GetValue, D2\_ArchValue, D2\_ArchArr** pri každom vyhodnocovaní kontrolujú existenciu spojenia s jadrom systému D2000, procesom [D2000](https://doc.ipesoft.com/display/D2DOCV12SK/D2000+Server)  [Server](https://doc.ipesoft.com/display/D2DOCV12SK/D2000+Server). V prípade, že spojenie ešte nebolo nadviazané prebehne pokus o jeho nadviazanie nasledujúcou postupnosou krokov:

- 1. Testuje sa existencia nasledujúcich pomenovaných buniek v zošite (z ktorého bola volaná príslušná funkcia):
	- [USER\\_NAME](https://doc.ipesoft.com/pages/viewpage.action?pageId=17273769#Preddefinovan�bunky-user_name)
	- [PASSWORD](https://doc.ipesoft.com/pages/viewpage.action?pageId=17273769#Preddefinovan�bunky-password)
	- [SERVER](https://doc.ipesoft.com/pages/viewpage.action?pageId=17273769#Preddefinovan�bunky-server)
	- PROC DESC

Ak existujú (všetky musia by typu text), prebehne pokus o nadviazanie spojenia poda bodu **2**. Ak neexistujú (alebo nie sú typu text), zobrazí sa prihlasovací dialóg poda bodu **4**.

2. Pokus o nadviazanie spojenia s procesom [D2000 Server](https://doc.ipesoft.com/display/D2DOCV12SK/D2000+Server).

Ak sa spojenie podarilo nadviaza, prebehne pokus o prihlásenie užívatea poda bodu **3**. Ak sa spojenie nepodarilo nadviaza, zobrazí sa prihlasovací dialóg poda bodu **4**.

3. Pokus o prihlásenie užívatea.

Ak bol užívate úspešne prihlásený, nadviazanie spojenia s jadrom systému je úspešne ukonené. Ak sa nepodarilo prihlási užívatea, zobrazí sa prihlasovací dialóg poda bodu **5**.

4. Zobrazenie prihlasovacieho dialógu.

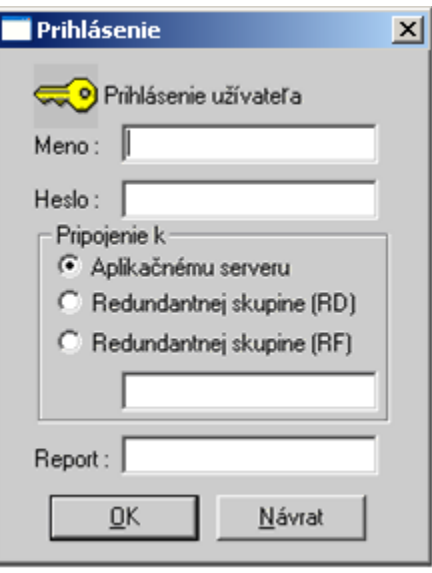

Užívate môže zada prihlasovacie meno a heslo.

- Pri prihlasovaní k aplikácii, ktorá nie je konfigurovaná ako [Redundantná skupina,](https://doc.ipesoft.com/pages/viewpage.action?pageId=17272606) použije variantu: o Pripojenie k - Aplikanému serveru a zadá meno poítaa, alebo jeho IP adresu.
- V prípade, že aplikácia, ku ktorej sa užívate prihlasuje je konfigurovaná ako [Redundantná skupina](https://doc.ipesoft.com/pages/viewpage.action?pageId=17272606), použije jednu z variant:
	- Pripojenie k Redundantnej skupine (RD) ak sa nachádza na rovnakom sieovom segmente ako servery redundantnej skupiny alebo ak je umožnené šírenie multicastov medzi sieovým segmentom užívatea a sieovým segmentom serverov redundantnej skupiny, zadá meno Redundantnej skupiny a pripájanie prebieha pomocou multicastov.
		- $\circ$  Pripojenie k Redundantnej skupine (RF) ak sa nachádza na inom sieovom segmente ako servery redundantnej skupiny a ak nie je umožnené šírenie multicastov medzi týmito sieovým segmentami, zadá meno Redundantnej skupiny a pripájanie prebieha pomocou unicastov na IP adresy špecifikované vo Windows registroch. **HKEY\_LOCAL\_MACHINE\SOFTWARE\Ipes oft\D2000V70\Redundancy\meno\_RDS** (priom meno\_RDS je užívateom zadané meno Redundantnej skupiny) automaticky sa pokusí o pripojenie vykonané v režime RD.

Po zadaní parametrov a stlaení tlaidla **OK**, prebehne pokus o nadviazanie spojenia poda bodu **2**.

5. Zobrazenie prihlasovacieho dialógu, kedy nie je možné zada server a report nastane len v prípade, že **D2000 WorkBook** sa pripojil k bežiacej Ak užívate stlaí tlaidlo **Návrat**, prihlasovanie je ukonené a alšia možnos prihlásenia je až po reštarte programu MS Excel. aplikácii, ale overenie užívatea (meno/heslo) nebolo úspešné. Vtedy je možné znova zada meno/heslo a stlai **OK**. Ak užívate stlaí tlaidlo **Návrat**, p rihlasovanie je ukonené a alšia možnos prihlásenia je až po reštarte programu MS Excel.

Ak poas práce dôjde k prerušeniu spojenia s jadrom systému [D2000 Server,](https://doc.ipesoft.com/display/D2DOCV12SK/D2000+Server) spojenie bude možné nadviaza až po reštarte programu MS Excel.

Všetky zošity otvorené v rámci jedného bežiaceho procesu MS Excel zdieajú spoloné rozhranie [D2000 WorkBook](https://doc.ipesoft.com/display/D2DOCV12SK/D2000+WorkBook), ktoré nerozlišuje zošit, v rámci ktorého sú funkcie **D2\_GetValue, D2\_ArchValue** alebo **D2\_ArchArr** vyhodnocované. Preto popísaná prihlasovacia postupnos je vykonávaná len **jeden krát**. Priamym dôsledkom je, že ak sú napríklad postupne otvárané dva zošity s iným menom užívatea, prihlásenie prebehne vzhadom na prvý zošit a parametre v druhom budú ignorované.

Popísaná prihlasovacia postupnos je použitá, ak v zošite neexistuje bunka s menom **LOG\_ON\_FROM\_HI**, alebo táto má hodnotu rôznu od TRUE.